# Laboratorio di programmazione

13 dicembre 2007

### Rovescia

Scrivete un programma che legga un intero positivo n e quindi legga n interi positivi e li stampi dall'ultimo al primo. Potete assumere che la riga non contenga mai più di 100 numeri.

#### Esempio di funzionamento

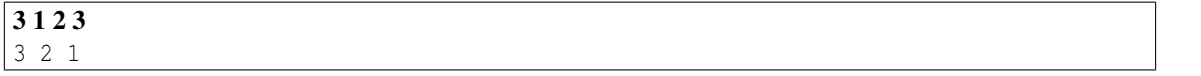

[Al solito, in grassetto è riportato quanto digitato dall'utente, mentre la parte non in grassetto è quanto emesso dal programma.]

## Conversione di base

Da base 10 a base *b*. Scrivere un programma che data una coppia di numeri interi *b* e *n* (separati da spazio e in base 10) stampi la rappresentazione di *n* in base *b*. Ad esempio, su input 3 22 il programma deve produrre l'output 211. Potete assumere che il numero di cifre in base *b* sia sempre minore di 100.

Da base b a base 10. Scrivere un programma che dato un numero *b* (in base 10) e una sequenza *s* di cifre in {0,...*b*−1} terminata da un punto, stampi il numero la cui rappresentazione in base *b* è data da *s*. Ad esempio, su input 3 211. il programma deve produrre output 22. Potete assumere che il numero di cifre di *s* sia sempre minore di 100.

# Palindrome

Una parola è *palindroma* se è uguale quando viene letta da destra a sinistra e da sinistra a destra. Quindi "enne" è palindroma, ma "papa" non lo è. Scrivete un programma che legga una serie di parole separate da un solo spazio e che dica se sono palindrome, o meno. Il programma termina quando legge un punto; potete considerare che le parole siano al più di 100 caratteri ciascuna.

#### Esempio di funzionamento

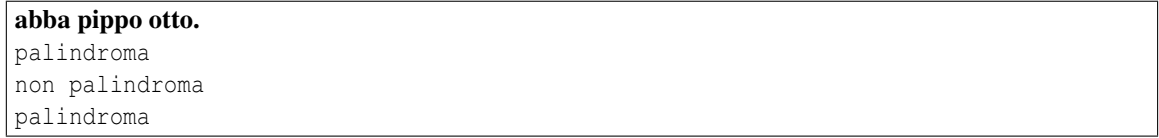

# La funzione misteriosa

Considerate la seguente funzione, definita (in modo ricorsivo) sugli interi positivi:

$$
f(x) = \begin{cases} 0 & \text{se } x < 2\\ 1 + f(x/2) & \text{altrimenti} \end{cases}
$$

dove / denota la divisione intera.

Scrivete un programma che legga ripetutamente un intero e vi applichi la funzione (che dovrete implementare con una funzione ricorsiva). Il programma termina quando l'utente inserisce 0.

Dopo aver scritto il programma, provate a farlo funzionare per alcuni valori di input, e tentate di dedurre a quale semplice funzione matematica ben nota corrisponde *f* .

#### Esempio di funzionamento

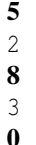

# Numeri (pseudo)casuali

### Premessa

La funzione della libreria standard C rand() restituisce, ad ogni chiamata, un numero (pseudo)casuale nell'intervallo {0,...,RAND\_MAX} (il prototipo della funzione rand() e la costante RAND\_MAX sono definiti nel file stdlib.h). Tale sequenza può essere inizializzata tramite una chiamata alla funzione srand() che prende come argomento un numero intero (il prototipo di tale funzione è sempre definito in stdlib.h). Per ottenere una sequenza diversa ad ogni esecuzione, spesso si usa il tempo corrente come intero da passre alla funzione srand(); il tempo corrente può essere ottenuto chiamando la funzione time() (il cui prototipo è definito nel file time.h) che resituisce il tempo in secondi dalla mezzanotte del 1 gennaio 1970.

Per ulteriori chiarimenti, utilizzate il comando man e fate riferimento al libro di testo (ad esempio al programma "Dealing a Hand of Cards" a pagina 149 e seguenti, o alla sezione "Pseudo-Random Sequence Generation Functions" a pagina 570 e seguenti).

### Esercizi

Scrivete un programma che stampi i primi dieci valori restituiti dalla funzione rand() (senza inizializzare la sequenza con la funzione srand()).

Scrivete un programma che chieda all'utente un numero intero che userà per inizializzare la sequenza con la funzione srand() e quindi stampi i primi dieci valori restituiti dalla funzione rand().

Scrivete un programma che, dati due valori interi *a* e *b*, stampi un numero pseudocasuale nell'insieme  $\{a, a+1, \ldots, b\}$ .

### Scambio casuale

Scrivete un programma che legga un intero positivo n e quindi legga n interi positivi; alla fine li deve stampare nell'ordine in cui sono stati inseriti, *tranne* che per una coppia che è stata scambiata. Potete assumere che la riga non conte contenga mai più di 100 numeri.

### Esempio di funzionamento

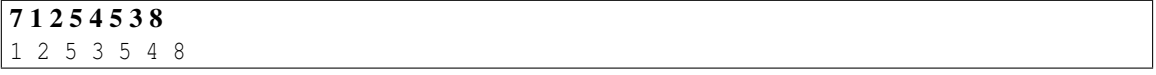